# **AutoCAD Crack Free Download [Updated] 2022**

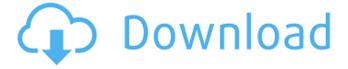

## AutoCAD Crack + Product Key [Latest] 2022

More on AutoCAD and it's history and more: Wikipedia, wikipedia, wiki. About the author Stefan Braun Swiss, designer, photographer, musician and author of the AUTORESTAR Foto magazine and the AUTORESTAR blog. Leave a comment If you don't want to comment on my blog you can also drop me a mail at stefan.braun@autorestar.com. If you like the content, you can also subscribe to my free AUTORESTAR e-magazine. Shahid Shahid or Shahideh may refer to: Persons Shahid Afridi (born 1968), Pakistani cricketer Shahid Baloch (born 1968), Pakistani cricketer Shahid Beheshti (born 1961), Iranian footballer and coach Shahid Bilge (born 1971), British-German actor Shahid Farooqui (born 1981), Pakistani cricketer Shahid Hasan (born 1972), former cricketer for Pakistan Shahid Kapoor (born 1973), Indian actor Shahid Khaqan Abbasi (born 1968), Pakistani jurist Shahid Khan (cricketer) (born 1990), Pakistani cricketer Shahid Khan (politician) (born 1952), Pakistani businessman, politician and former Governor of Punjab Shahid Khan (cricketer, born 1979), Pakistani cricketer Shahid Khan (racing driver) (born 1957), Pakistani racing driver Shahid Khan (rower), Pakistani rower Shahid Khan (theologian) (born 1938), British theologian Shahid Khan (fighter), Pakistani MMA fighter Shahid Khan (playwright) (born 1951), Pakistani playwright Shahid Khan (born 1985), British poet and author Shahid Khan (athlete) (born 1986), Pakistani discus thrower Shahid Khan (footballer) (born 1975), Pakistani footballer Shahid Khan (judge) (born 1942), Indian judge Shahid Khan (pianist) (born 1979), Pakistani classical musician Shahid Khan (murderer) (born 1983), Pakistani killer Shahid Khan (mathematician) (1947–2010), Pakistani

#### **AutoCAD Crack+ Free**

AutoCAD 2008, and AutoCAD LT 2008/2009 are the first AutoCAD releases to support Windows 7, as well as Linux. AutoCAD 2009, AutoCAD LT 2009, and AutoCAD LT 2010 support Windows Vista. AutoCAD 2009 and AutoCAD LT 2009 are the first AutoCAD releases to support 3D printing. AutoCAD 2009 and AutoCAD LT 2009 are also the first versions of AutoCAD to be released on the Mac platform. AutoCAD 2010 and AutoCAD LT 2010 support Windows XP. AutoCAD 2010 and AutoCAD LT 2010 are the first releases to support the iOS platform. AutoCAD 2011, AutoCAD LT 2011, and AutoCAD 2012 support Windows 7. AutoCAD 2011, AutoCAD LT 2011 and AutoCAD 2012 are the first releases of AutoCAD to support 64-bit computers. AutoCAD 2012 and AutoCAD LT 2012 support the Mac platform. AutoCAD LT 2011 supports Windows Vista. AutoCAD LT 2011 and AutoCAD LT 2012 are also the first releases of AutoCAD to support 3D printing. AutoCAD LT 2011 and AutoCAD LT 2012 are the first releases of AutoCAD to support cloud computing. AutoCAD 2011, AutoCAD LT 2011 and AutoCAD 2012 support Windows 2008 R2. AutoCAD 2012, AutoCAD LT 2012, and AutoCAD 2013 support Windows 8. AutoCAD 2013 and AutoCAD LT 2013 are the first releases of AutoCAD to support 64-bit computers. AutoCAD 2013 and AutoCAD LT 2013 support Linux. AutoCAD 2013 and AutoCAD LT 2013 are also the first releases of AutoCAD to support cloud computing. AutoCAD 2013 and AutoCAD LT 2013 support ObjectARX. AutoCAD 2013 and AutoCAD LT 2013 are the first releases of AutoCAD to support mobile computing, including iOS and Android devices. AutoCAD 2013 and AutoCAD LT 2013 are also the first releases of AutoCAD to support cloud-based computing. AutoCAD 2013 and AutoCAD LT 2013 are the first releases of AutoCAD to support 3D printing. AutoCAD 2013 and AutoCAD LT 2013 are the first releases of AutoCAD to support direct digital manufacturing (DDM). AutoCAD 2013 and AutoCAD LT 2013 are the first releases of AutoCAD to support direct metal laser sinter a1d647c40b

### AutoCAD (April-2022)

Go to File -> New -> Project... Choose Autocad LT 2019 Choose the latest version (2019.06.01). Enter the license code (CTFLT) and press Next. When the window opens, you will see a warning saying: "This product requires online connectivity to be fully functional. The connection may be slow, and this may take several minutes. To allow this to finish, press 'OK'. You will then be returned to the Project Window. Let's check our license: Go to Tools -> Option -> AutoCAD Options. Find the option "Show Autocad License" Click on the button "View License Information". It will show the license key. Hi there. So I found out that if you buy the license key from Autodesk it will be linked to your address. So you can't easily use it on other devices. It has been done for the customers, but I don't understand how the license can be linked to my address. Can anyone explain what happens and how to remove this link? Mughal Empire and the decline of the Mughal Empire From the years 1500 to 1750, the Mughal Empire came to rule most of the present day Asian and Eastern European countries. With the Muslim conquerors having a ruling style based on the Sharia law. However, the end of the Muslam Empire was brought about by more than just the Afghan army. War was waged between the Mughal emperors and the Afghans, which resulted in the independence of the Afghan Kingdom. As a result of this war, the Afghan army left the Mughal empire with a lot of important military commanders. It was the military commanders that would carry out the restoration of the rule of the Mughals. This is what was to lead to the downfall of the Mughal empire. Meanwhile, the reason why the Mughals eventually fell was because of the economy. As mentioned above, it was the Afghan military commanders that were to lead the restoration of the rule of the Mughals. They were the ones that carried out the restoration of the rule of the Mughals. The military commanders were sent by the central government. These commanders in return received a lot of military equipment from the Mughal Empire. This is how they carried out their role. However, they did not follow the rule of the Mughals. Instead of following the Sharia law, they followed their

#### What's New in the AutoCAD?

Remap and copy commands: With the update to the new menu, Remap and Copy commands can now be used to control the behavior of the most commonly used commands in AutoCAD. For example, pressing the R key lets you map the Rotate command so that it will snap to a point. (video: 1:30 min.) Text and object creation: Create the text object directly by hovering over the object to be drawn. Get the shortest height by dragging down a text object. Generate lines that start at the center of the text object. (video: 1:15 min.) Ribbon navigation and windowing: Work in a single workspace. The ribbon, menus, and toolbars can now be used to create, view, and edit drawings, as well as change the placement of toolbars on the ribbon. (video: 1:15 min.) Part and Whole object commands: Use the Part command to make a part or make a part of a larger object. The Whole command makes a part or a larger object into a whole. The new commands can be used together to do complex parts with sections. (video: 1:45 min.) Raster to vector command: Raster to vector. The Raster to Vector command allows you to quickly convert raster images to vector drawings. (video: 1:30 min.) Drawing navigation: View the previously used drawing objects, including annotations, so you can quickly navigate to a drawing that you need. (video: 1:30 min.) On screen windowing: Move multiple drawings onto the screen at once by using the Window command. (video: 1:30 min.) Vector creation: Interactive drawing creation. (video: 1:15 min.) Raster to vector and freeze raster: The Raster to Vector command, freeze raster, and freeze vector commands now allow you to create, view, and edit raster or vector drawings. (video: 1:15 min.) Creating and editing with a mouse: Save time and improve your productivity by creating and editing drawings with a mouse. Cut, copy, draw and paste commands are now available by right-clicking on the drawing canvas. (video: 1:30 min.) Many drawing commands: Improved drawing commands that provide flexibility

# **System Requirements:**

Windows 7 x64 + DirectX 11 + Shader Model 5.1+ AMD Radeon HD 7850 or higher SFX: 0 Windows 8.1 x64 + DirectX 11 + Shader Model 5.1+ AMD Radeon R9 380 or higher AMD Radeon R9 280 or higher Windows 8.1 x64 + DirectX 11 + Shader Model 5.

Related links: